USDT数字货币的储蓄金政策是它作为稳定币的关键所在构成部分,对数字货币市 场的稳定性和发展趋势起着至关重要的作用。下面我们就深入分析USDT数字货币 的储蓄金规章制度,包括其界定、运作机制、公开性等多个方面,以帮助读者更好 的了解USDT数字货币的储蓄金规章制度及其在数字货币市场中的重要性。

 什么叫USDT数字货币的储蓄金规章制度?USDT是一种以美金等流通货币相关联 的稳定币,其储蓄金政策是指Tether企业为每一枚USDT提供相关美金等流通货币 贮备,以确保USDT其价值可靠性。这就意味着,Tether企业宣称其会到银行账户 是以等价美钞等流通货币做为USDT的储蓄金,还许诺用户可随时随地将所持有的U SDT折算成美金等流通货币。

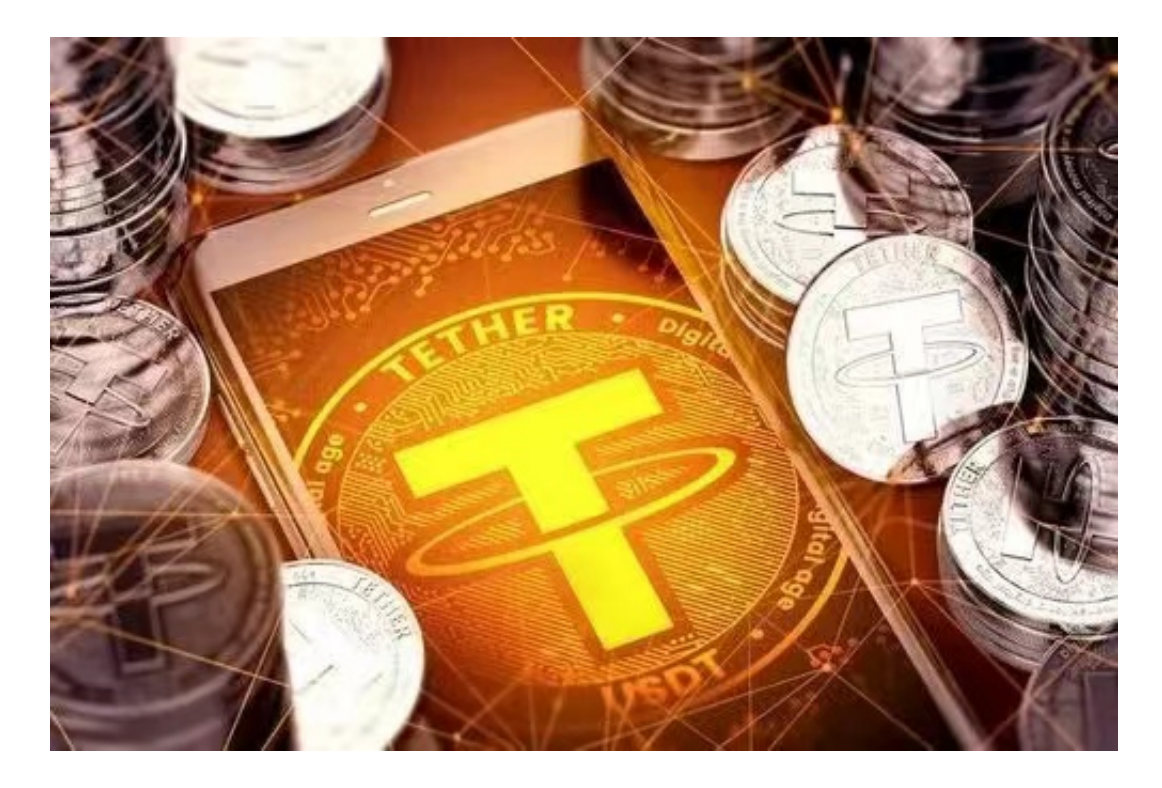

 USDT数字货币的储蓄金规章制度是如何运作的?Tether企业宣称其不定期公开披 露USDT的储蓄金状况,以保证其公开性与真实度。这就意味着,用户可通过Tethe r企业公开披露报告和信息掌握USDT的储蓄金状况,包含储蓄金的总数、储放地址 、管控状况等。Tether企业宣称其储蓄金规章制度是由单独的第三方审计组织进行 审计,以确保其储蓄金的真实性和无偏性。

 对于投资者和虚拟货币使用者来说,买卖USDT时把握全新的内容与动态性都变得 尤为重要。此刻,推荐一款非常不错的APP——Bitget APP。

以下是Bitget交易中心的具体实际操作实例教程

## **智行理财网** 如何交易USDT?可靠的储备金制度

开启Bitget的官网,如并未有着账户,可注册一个新账号,点击下载图标,用手机 扫描发生的二维码,提议使用浏览器开展扫二维码,微信扫一扫有可能出现网页页 面停止访问的现象,可点击高速下载,再按提示开展下载最新版就可以。

 登陆Bitget交易中心,进到交易平台,挑选您想要买卖交易货币;在买入卖出地区 ,请输入需要买卖数量和价钱;点一下"买进"或"售出",递交你的订单信息; 订单信息提交后,你可以在"现阶段授权委托"里查询你的授权委托状况;买进成 功之后,你可以在"财务资产"里查询您账户中的账户余额;

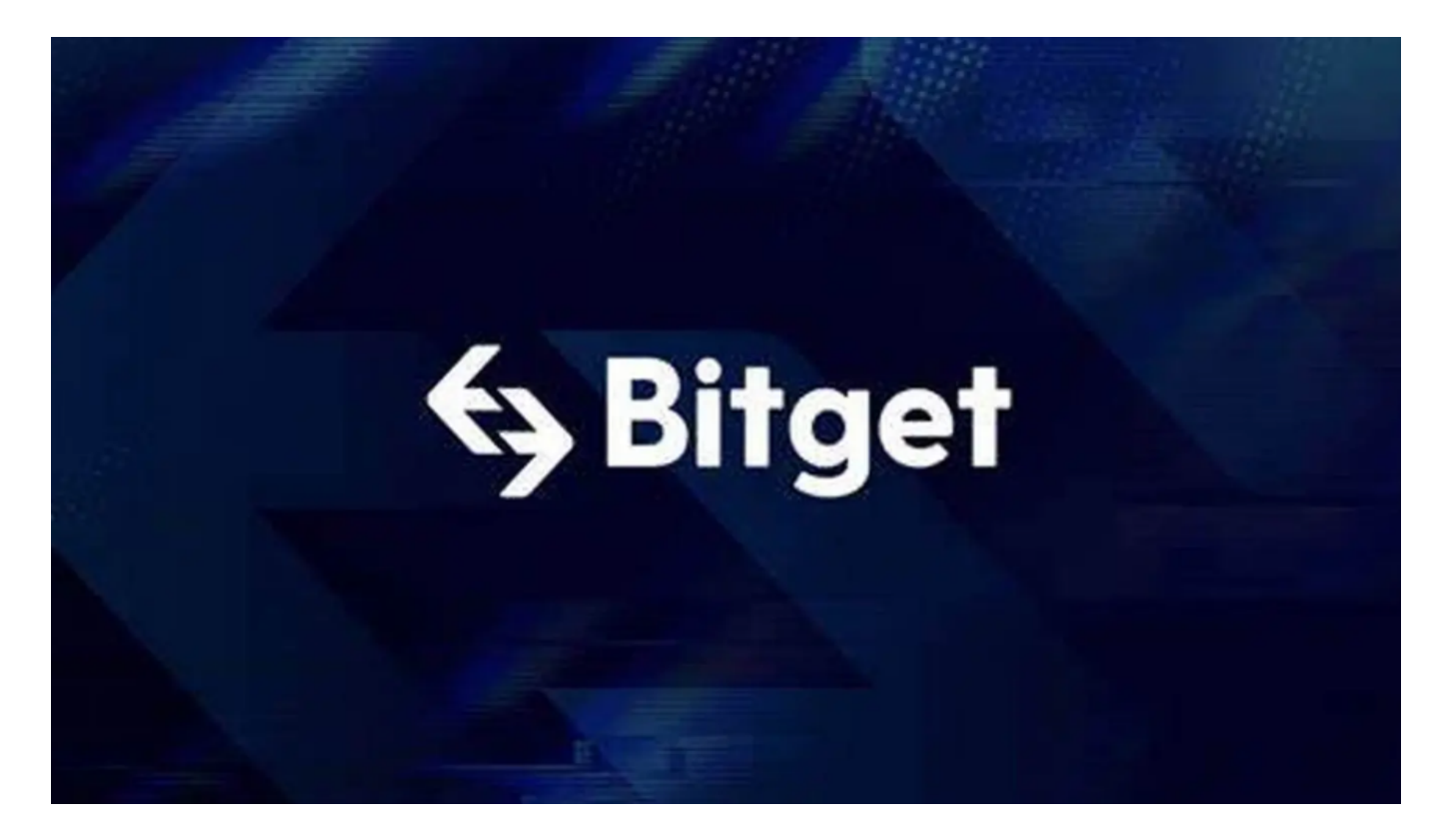

点一下"财务资产",可以看一下你的资产余额;在"财务资产"里,您可以看 一下所持有货币市场价格;点一下"币币交易",可以看一下你的币币交易历史数 据:点一下"财产转走",能将买进的货币转走到另一个详细地址;

 总而言之,USDT数字货币的储蓄金政策是它作为稳定币不可或缺的一部分,对数 字货币市场的稳定性和发展趋势起着至关重要的作用。公开性与可靠性则是储蓄金 规章制度的关键所在特点,对用户的信任和市场的可靠性具有重要影响。但是,其 储蓄金规章制度也存在一些考验和争议,必须Tether公司与监管部门共同奋斗,保 证其储蓄金的真实性和无偏性,为数字货币市场健康有序发展与创新给予更大的发 展空间。